## Package 'BlackCarbon'

October 22, 2020

<span id="page-0-0"></span>Type Package

Title Processing Raw Black Carbon Concentration

Version 0.1.0

Author Sanjeev Bista <sanjeev.bista1@gmail.com>

Maintainer Sanjeev Bista <sanjeev.bista1@gmail.com>

Description The functions in this package are designed to be used in the processing of black carbon concentration collected by a specific type of a personal monitor. The package includes functions for processing of the data by applying Optimized noise reduction averaging algorithm along with filter loading correction and with an option of filter change adjustment.

License GPL  $(>= 2)$ 

Encoding UTF-8

LazyData true

RoxygenNote 7.1.1

**Depends**  $R$  ( $>= 2.10$ )

NeedsCompilation no

Repository CRAN

Date/Publication 2020-10-22 15:10:02 UTC

### R topics documented:

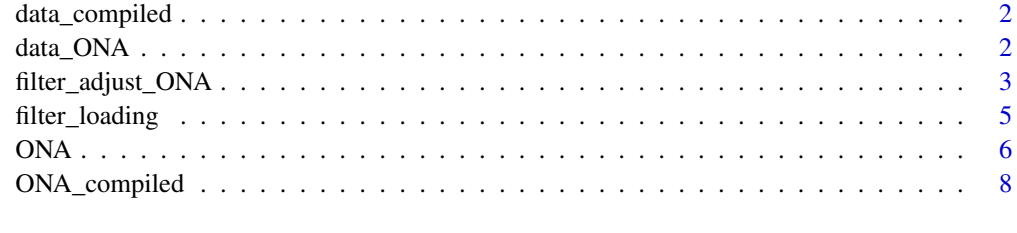

 $\blacksquare$ 

<span id="page-1-0"></span>

#### Description

This is a hypothetical dataset (compiled at file level) created as an example to faciliate user's learning of the function used in the package while processing the black carbon data with ONA algorithm

#### Usage

```
data("data_compiled")
```
#### Format

A data frame with 31118 observations on the following 3 variables.

file\_ID a factor with levels AE51-S6-1211\_20181114-025500 AE51-S6-1211\_20181115-070300 AE51-S6-1211\_20181115-201000

ATN a numeric vector

BC a numeric vector

#### Examples

data(data\_compiled) ## maybe str(data\_compiled)

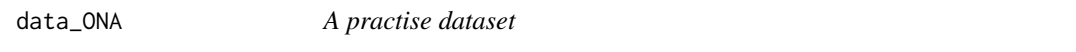

#### Description

This is a hypothetical dataset created as an example to faciliate user's learning of the function used in the package while processing the black carbon data with ONA algorithm

#### Usage

data("data\_ONA")

#### Format

A data frame with 31118 observations on the following 2 variables.

ATN a numeric vector BC a numeric vector

#### Examples

data(data\_ONA) ## maybe str(data\_ONA)

#### <span id="page-2-1"></span><span id="page-2-0"></span>filter\_adjust\_ONA *ONA adjusting filter change*

#### Description

This function is an extended version of (ONA and filter\_loading) which can only work at individual file level, similar to the ONA function. This function has an inbuilt function of filter loading correction as well as has capacity to adjust for filter change or a huge drop in ATN marked as mechanical error.

#### Usage

```
filter_adjust_ONA(data =data, ATN = "ATN", BC = "BC", dATN = 0.05,
threshold = 5, skip = 15, ignore = 10)
```
#### Arguments

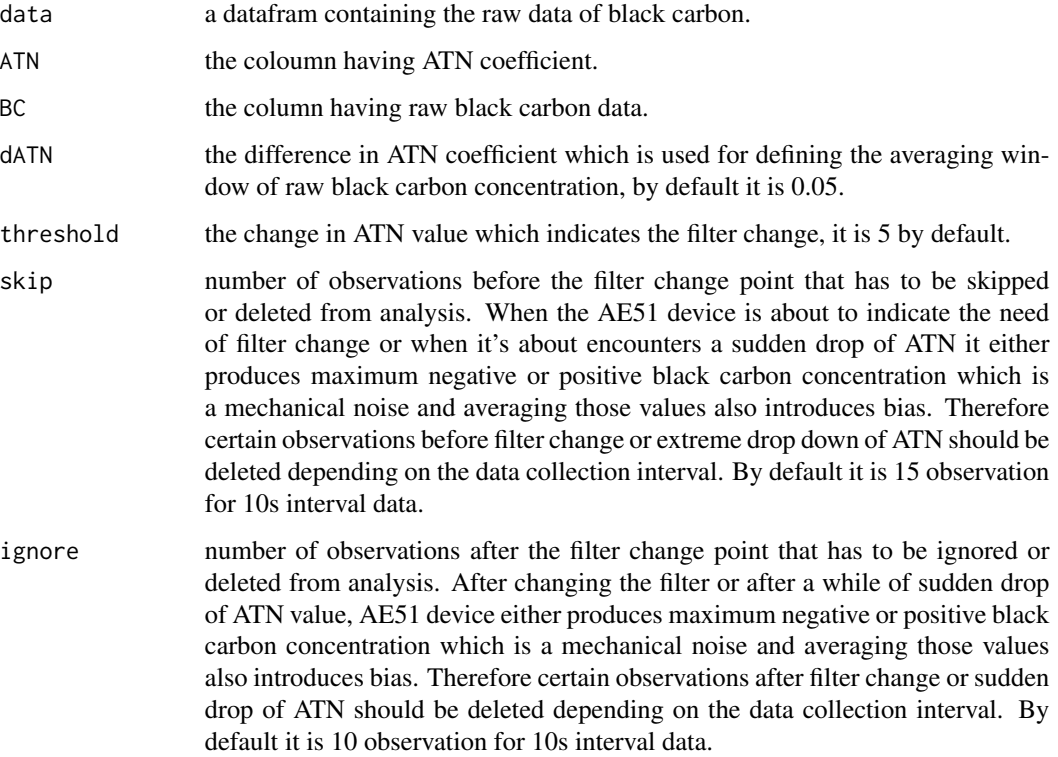

#### Details

This method is only applicable when the raw files are not compiled

The default method returns the existing data frame with two additional columns 1) with ONA processed black carbon concentration and 2) filter loading corrected ONA processed black carbon concentration. If there is a filter change or a drop of ATN by more than 5 units within two adjoining observations some observations (25 rows), which is ignore + skip given in the function, will be deleted to correct for the mechanical error

#### Note

When there is a filter change or a rapid drop of ATN value, as opposed to the assumption that the ATN should gradually increase, the averaging window identified using dATN becomes wider or gets violated as it doesn't/may not get a proper window till the last observation. Therefore, an averaging window should be then identified from the very next point to the rapid drop of ATN, considering it as if an initial point of a new file.

#### Author(s)

Sanjeev Bista (MPH - Advanced Bio-statistics and Epidemiology)

#### References

Hagler GSW, Yelverton TLB, Vedantham R, Hansen ADA, Turner JR. Post-processing Method to Reduce Noise while Preserving High Time Resolution in Aethalometer Real-time Black Carbon Data. Aerosol Air Qual Res [Internet]. 2011 Oct [cited 2020 May 3];11(5):539–46. Available from: http://www.aaqr.org/doi/10.4209/aaqr.2011.05.0055

Kirchstetter, T.W., Novakov, T., 2007. Controlled generation of black carbon particles from a diffusion flame and applications in evaluating black carbon measurement methods. Atmospheric Environment 41, 1874-1888 Available from: https://doi.org/10.1016/j.atmosenv.2006.10.067

#### See Also

[ONA](#page-5-1) [filter\\_loading](#page-4-1)

#### Examples

```
data(data_ONA)#loading the example dataset
#saving a processed dataset with the same name
data_ONA<-filter_adjust_ONA(data =data_ONA, ATN = "ATN", BC = "BC", dATN = 0.05, threshold = 5,
                  skip = 15, ignore = 10)
## The function is currently defined as
function (data =data, ATN = "ATN", BC = "BC", dATN = 0.05, threshold = 5,
    skip = 15, ignore = 10)
{
    if (nrow(data) < (skip + ignore)) {
```

```
print("not enough observations to correct for filter loading")
}
```

```
else {
```

```
for (j in skip:(nrow(data) - ignore)) {
```
#### <span id="page-3-0"></span>Value

```
if ((data[, ATN][j] - data[, ATN][j - 1]) < (-threshold)) {
            f \leftarrow jk1 <- data[1:(f - skip), ]
            k2 <- data[(f + ignore):nrow(data), ]
            k1[, "BC_ONA"] <- ONA (data = k1, ATN = "ATN",
              BC = "BC", dATN = dATN)k1[, "BC_ONA_Cor"] <- k1[, "BC_ONA"] * (0.88 *
              exp(-(k1[, ATN])/100) + 0.12)^(-1)k2[, "BC_ONA"] <- ONA(data = k2, ATN = "ATN",
              BC = "BC", dATN = dATN)k2[, "BC_ONA_Cor"] <- k2[, "BC_ONA"] * (0.88 *
              exp(-(k2[, ATN])/100) + 0.12)^(-1)}
    }
}
if (exists("k1") == T) {
   data <- rbind(k1, k2)
    rm(k1, k2)
}
else {
    data[, "BC_ONA"] <- ONA(data, ATN = "ATN", BC = "BC",
        dATN = 0.1data[, "BC_ONA_Cor"] <- data[, "BC_ONA"] \star (0.88 \star exp(-(data[,
        ATN])/100) + 0.12)^(-1)
}
return(data)
```
<span id="page-4-1"></span>filter\_loading *Filter loading correction*

#### Description

}

This function is applied when we already have black carbon concentration processed by ONA algorithm. Since Black carbon concentration measured by AE51 substantially decreases when the filter loading goes up, we can apply filter correction function to adjust for that.

#### Usage

```
filter_loading(data, ONA_BC = "BC_ONA", ATN = "ATN")
```
#### Arguments

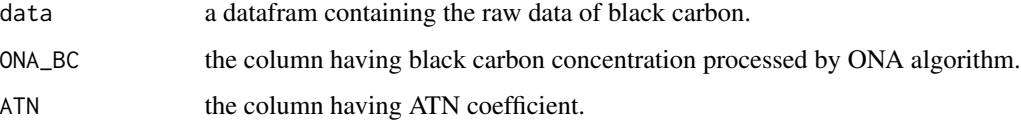

#### <span id="page-5-0"></span>Details

This method is applicable even when the raw files are compiled as it uses the corresponding ATN values to correct for filter loading of black carbon concentration

#### Value

The default mthod returns a vector with equal length as the dataframe.

#### **Note**

Higly recommend to read the reference before using the function

#### Author(s)

Sanjeev Bista (MPH - Advanced Bio-statistics and Epidemiology)

#### References

Kirchstetter, T.W., Novakov, T., 2007. Controlled generation of black carbon particles from a diffusion flame and applications in evaluating black carbon measurement methods. Atmospheric Environment 41, 1874-1888 Available from: https://doi.org/10.1016/j.atmosenv.2006.10.067

#### See Also

**[ONA](#page-5-1)** 

#### Examples

```
data(data_ONA)#loading the example dataset
#calculating ONA processed black carbon first
data_ONA$ONA_BC<-ONA(data=data_ONA, ATN = "ATN", BC ="BC", dATN =0.05)
filter_loading(data =data_ONA, ATN = "ATN", ONA_BC="BC")
## The function is currently defined as
function (data, ONA_BC = "BC_ONA", ATN = "ATN")
{
    data[, ONA_BC] * (0.88 * exp(-(data[, ATN])/100) + 0.12)^(-1)
 }
```
<span id="page-5-1"></span>ONA *Optimized Noise Reduction Averaging (ONA) algorithm*

#### Description

The function uses the Optimized Noise Reduction Averaging (ONA) algorithm to process the raw black carbon data collected by Aethalometers (MicroAeth AE51, AethLabs, CA, USA).The algorithm smooths the black carbon concentration over a varying smoothing window identified by change in coefficient of light attenuation (ATN).

#### <span id="page-6-0"></span> $ONA$   $7$

#### Usage

ONA(data=data, ATN = "ATN", BC ="BC", dATN =0.05)

#### Arguments

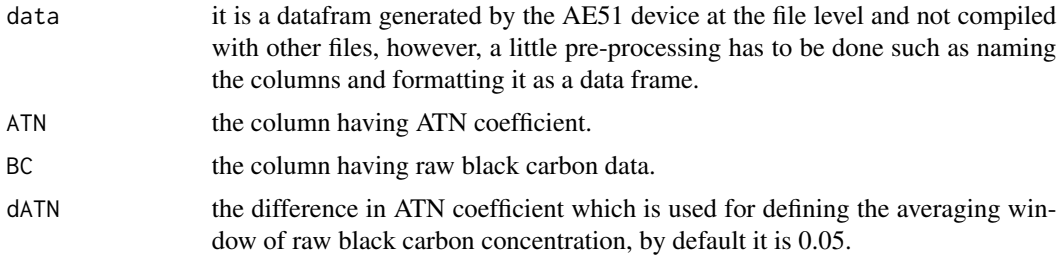

#### Details

This method is only applicable when the raw files are not compiled

#### Value

The default method returns a vector with equal length as the dataframe

#### Note

Higly recommend to read the reference before using the function

#### Author(s)

Sanjeev Bista (MPH - Advanced Bio-statistics and Epidemiology)

#### References

Hagler GSW, Yelverton TLB, Vedantham R, Hansen ADA, Turner JR. Post-processing Method to Reduce Noise while Preserving High Time Resolution in Aethalometer Real-time Black Carbon Data. Aerosol Air Qual Res [Internet]. 2011 Oct [cited 2020 May 3];11(5):539–46. Available from: http://www.aaqr.org/doi/10.4209/aaqr.2011.05.0055

#### See Also

[mean](#page-0-0) [lapply](#page-0-0)

#### Examples

```
data(data_ONA) # loading example dataset
ONA(data=data_ONA, ATN = "ATN", BC ="BC", dATN =0.05)
data(data_compiled) #loading the example dataset compiled at file level
```

```
#applying ONA on a compiled file where data come from different files
data_compiled$file_ID<-as.factor(data_compiled$file_ID)
data_compiled$ONA_BC<-unlist(lapply(split(data_compiled, data_compiled$file_ID),
```

```
function(x) ONA(data=x, ATN = "ATN", BC ="BC", dATN =0.05)))
```
ONA\_compiled *ONA at file level*

#### Description

This function is an extended version of filter\_adjust\_ONA which can work with the files compiled at person level or at study level, unlike the filter\_adjust\_ONA function.

#### Usage

```
ONA\_compiled(data = data, ATN = "ATN", BC = "BC", file_id = "file\_ID", dATN = 0.05,threshold = 5, skip = 15, ignore = 10)
```
#### Arguments

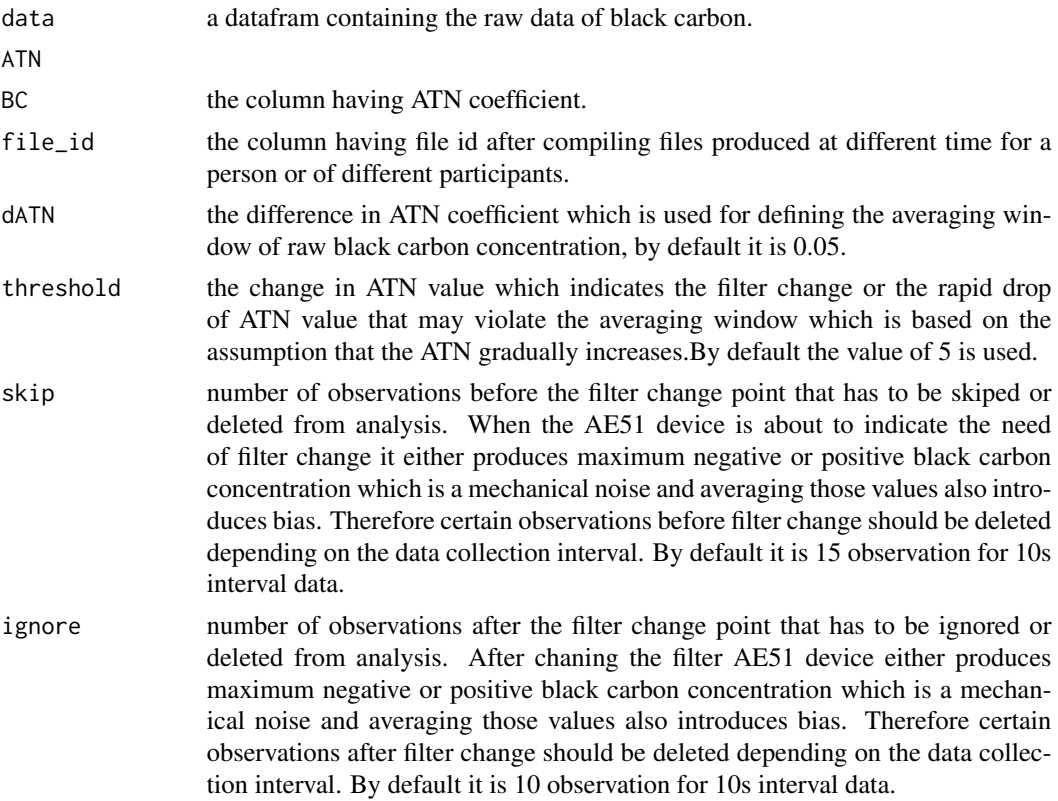

#### Details

This method also applicable when the raw files are compiled at person level or even at study level

#### <span id="page-8-0"></span>Value

The default method returns the existing data frame with two additional columns 1) with ONA processed black carbon concentration and 2) filter loading corrected ONA processed black carbon concentration.

#### Note

The file id helps the function to distinguish each separate file created by AE51 device at different point in time or created for different participants and assists in processing the file individually and compile them back to make a single file as it was given to the function.

#### Author(s)

Sanjeev Bista (MPH - Advanced Bio-statistics and Epidemiology)

#### References

Hagler GSW, Yelverton TLB, Vedantham R, Hansen ADA, Turner JR. Post-processing Method to Reduce Noise while Preserving High Time Resolution in Aethalometer Real-time Black Carbon Data. Aerosol Air Qual Res [Internet]. 2011 Oct [cited 2020 May 3];11(5):539–46. Available from: http://www.aaqr.org/doi/10.4209/aaqr.2011.05.0055

Kirchstetter, T.W., Novakov, T., 2007. Controlled generation of black carbon particles from a diffusion flame and applications in evaluating black carbon measurement methods. Atmospheric Environment 41, 1874-1888

#### See Also

[ONA](#page-5-1) [filter\\_loading](#page-4-1) [filter\\_adjust\\_ONA](#page-2-1)

#### Examples

```
data(data_compiled) #loading the example dataset compiled at file level
#saving a processed dataset (compiled at file level) with the same name
data_compiled<-ONA_compiled(data = data_compiled, ATN = "ATN", BC = "BC", file_id = "file_ID",
          dATN = 0.05, threshold = 5, skip = 15, ignore = 10)
## The function is currently defined as
function (data = data, ATN = "ATN", BC = "BC", file_id = "file_ID",
    dATN = 0.05, threshold = 5, skip = 15, ignore = 10)
{
   data[, "file_ID"] <- as.factor(data[, "file_ID"])
   data1 <- lapply(split(data, data[, file_id]), function(x) {
       filter\_adjust\_ONA(x, ATM = ATM, BC = BC, dATN = dATN,threshold = threshold, skip = skip, ignore = ignore)
    })
    names(data1) <- NULL
    data2 <- do.call("rbind", data1)
    return(data2)
 }
```
# <span id="page-9-0"></span>Index

∗ datasets data\_compiled, [2](#page-1-0) data\_ONA, [2](#page-1-0)

data\_compiled, [2](#page-1-0) data\_ONA, [2](#page-1-0)

filter\_adjust\_ONA, [3,](#page-2-0) *[9](#page-8-0)* filter\_loading, *[4](#page-3-0)*, [5,](#page-4-0) *[9](#page-8-0)*

lapply, *[7](#page-6-0)*

mean, *[7](#page-6-0)*

ONA, *[4](#page-3-0)*, *[6](#page-5-0)*, [6,](#page-5-0) *[9](#page-8-0)* ONA\_compiled, [8](#page-7-0)